Министерство науки и высшего образования Российской Федерации

Томский государственный университет систем управления и радиоэлектроники

К.Д. Зайков, Ф.Н. Захаров

# **ИССЛЕДОВАНИЕ АМПЛИТУДНОГО ПЕЛЕНГАТОРА, ПОСТРОЕННОГО НА ФАЗИРОВАННОЙ АНТЕННОЙ РЕШЁТКЕ**

Методическое указание по лабораторной работе для студентов радиотехнических специальностей

> Томск 2023

# **УДК** 621.396.75(677) **ББК** 32.845(95) З 17

# **Рецензент:**

# **Аникин А.С.**, доцент кафедры радиотехнических систем ТУСУР, кандидат

#### технических наук

# **Зайков, Кирилл Денисович**

Исследование амплитудного пеленгатора, построенного на фазированной антенной решётке: методическое указание по лабораторной работе для студентов радиотехнических специальностей / К.Д. Зайков, Ф.Н. Захаров. Томск: Томск. гос. ун-т систем упр. и радиоэлектроники, 2023. – 20 с.

Настоящие методические указания по лабораторной работе составлены с учётом требований федерального государственного образовательного стандарта высшего образования (ФГОС ВО).

Методическое указание по лабораторным работам «Исследование амплитудного пеленгатора, построенного на фазированной антенной решётке» посвящено экспериментальному исследованию равносигнального метода пеленгования, пеленгационной характеристики и её крутизны данного метода.

Методические указания содержат сформулированные цели лабораторной работы, приведены краткие теоретические сведения об амплитудных радиопеленгаторах, описание антенной системы реализованной на фазированной антенной решётке, описание лабораторного макета, а также требования к экспериментальному исследованию и контрольные вопросы, ответы на которые необходимы для успешной защиты лабораторной работы.

Одобрено на заседании каф. РТС, протокол № 3 от 27 октября 2022 года.

УДК 621.396.75 (677) ББК 32.845(95)

© Зайков К.Д., Захаров Ф.Н., 2023

© Томск. гос. ун-т систем упр. и радиоэлектроники, 2023

# Оглавление

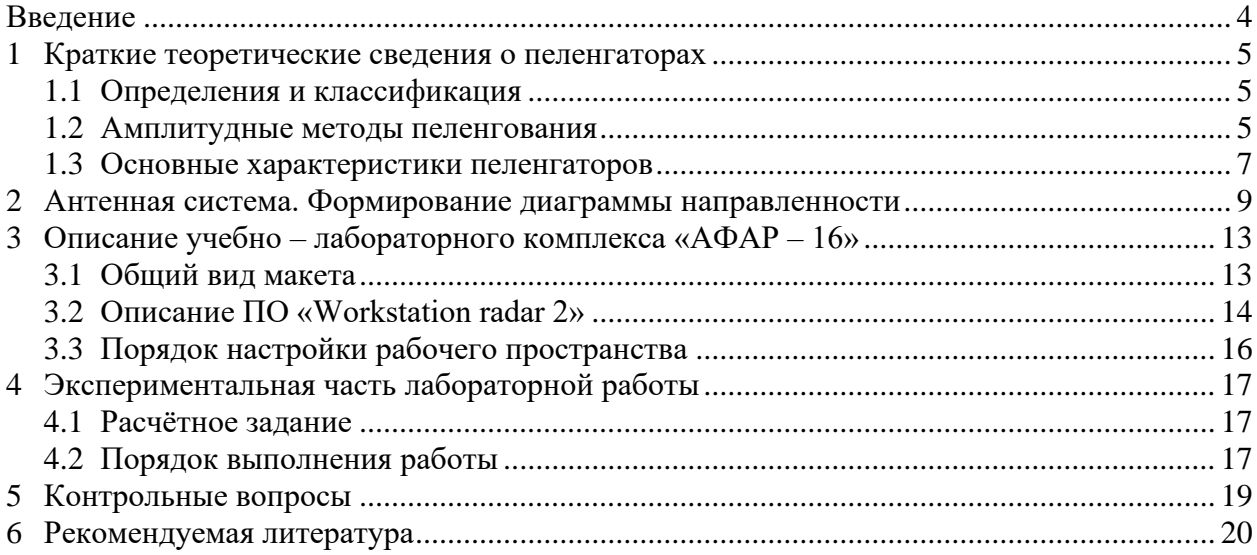

#### **Введение**

<span id="page-3-0"></span>Под пеленгацией в самом общем смысле подразумевают определение направления на объект, точное местоположение которого требуется обнаружить. Задача определения углового положения источника радиоизлучения (радиопеленгация) имеет большое практическое значение, так как она является достаточно типичной для многих практических приложений.

Для этих целей используют разного рода пеленгаторы, которые могут быть простыми механическими приборами, действующими по принципу компаса, или же более сложными электронными устройствами, действие которых основано на распространении волн различной природы (радио, акустика, свет).

С помощью пеленгаторов морские суда ходят по рекам, самолёты определяют своё положение относительно взлётно-посадочной полосы и т.д. Пеленгатор в настоящее время является составной частью крупных радиотехнических систем.

Лабораторная работа «Исследование амплитудного пеленгатора, построенного на фазированной антенной решётке» поясняет и закрепляет теоретический материал о таких важных параметрах как пеленгационная характеристика и её крутизна. В рамках данной лабораторной работы будет применяться амплитудный метод пеленгования, а именно равносигнальный метод.

Целью данной лабораторной работы являются:

• Изучение принципов равносигнального метода пеленгования;

• Изучение процесса формирования требуемой диаграммы направленности фазированной антенной решётки;

• Исследование зависимости диапазона измеряемых углов и точность измерения от углов отклонения луча от нормали на фазированной антенной решётке.

# **1 Краткие теоретические сведения о пеленгаторах**

#### **1.1 Определения и классификация**

<span id="page-4-1"></span><span id="page-4-0"></span>Определение угловых координат называют пеленгованием, а соответствующие устройства — пеленгаторами.

По методу пеленгования пеленгаторы делят на:

− амплитудные, основанные на направленных свойства антенн;

− фазовые, основанные на измерении разности фаз сигналов, принятых разнесёнными антеннами.

По построению пеленгаторы делят на:

− одноканальные, для определения пеленга сравниваются между собой сигналы, принятые в разные моменты времени;

<span id="page-4-2"></span>− многоканальные (моноимпульсные), для определения пеленга сравниваются между собой сигналы, принятые одновременно по разным каналам.

#### **1.2 Амплитудные методы пеленгования**

Амплитудные методы пеленгования используют направленные свойства антенны, которые позволяют установить направление прихода сигнала. Методы амплитудного пеленгования зависят от того, какая часть диаграммы является рабочей. Рассмотрим три основных метода амплитудного пеленгования.

#### *I Метод максимума*

Самый простой амплитудный метод пеленгования, это метод максимума. При пеленговании методом максимума используется остронаправленная антенна, и пеленг определяется по её положению в момент приёма максимального сигнала (см. рисунок 1.1).

На рисунке 1.1 СУА — система управления антенной, Пр — приёмник, Инд. — индикатор.

В качестве антенного элемента необходимо применять остронаправленный антенные элементы, такие как, например, зеркальная антенна или антенная решётка.

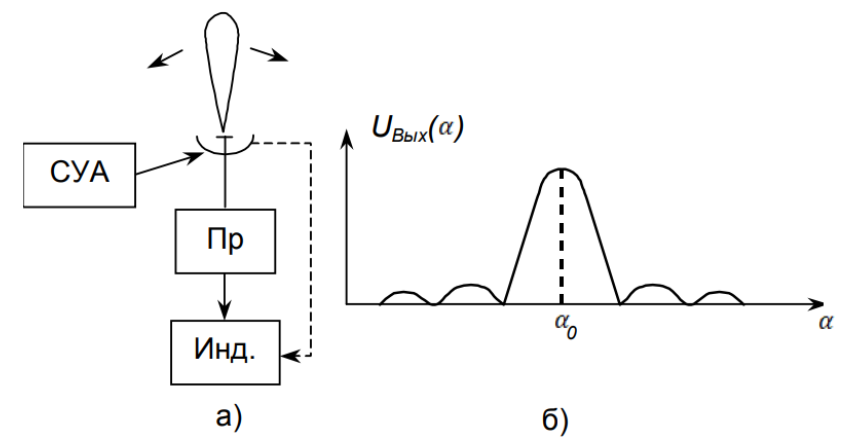

Рисунок 1.1 — Пеленгование по методу максимума а) структурная схема; б) диаграмма антенны в декартовых координатах

Ширина главного лепестка диаграммы определяется формулой:

$$
2\theta_{0.5} = k\frac{\lambda}{L},\tag{1.1}
$$

где *L* — размер антенны в плоскости пеленгования; *k* ≥ 1— коэффициент, зависящий от распределения поля в апертуре антенны.

К основным недостаткам амплитудной пеленгации методом максимума относят:

1. Низкая пеленгационная чувствительность и точность пеленгования, поскольку пеленгование ведётся в области максимума косинусоидальной функции, где её крутизна минимальна;

2. Трудная реализация остронаправленных антенны в диапазонах коротких и длинных волн. В этих диапазонах используется другие методы пеленгования.

#### *II Метод минимума*

Метод минимума требует специфичной диаграммы направленности. Для такой антенны отсутствует излучение в рабочем направлении излучения. Например, данный тип диаграммы – кардиоида, см. рисунок 1.2. Подобный вид диаграммы может быть воссоздан спиральной антенной или антенной решёткой.

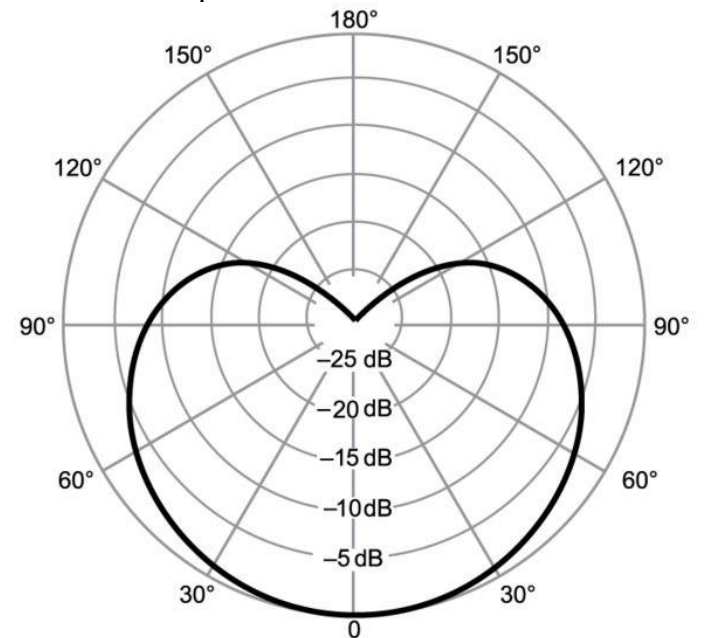

Рисунок 1.2 — Пример диаграммы направленности – кардиоида

Используя пеленгатор, алгоритм которого основан на методе минимума, устраняется низкая чувствительности. Но остальные недостатки метода максимума остаются. При этом добавляется существенный недостаток – малое отношение сигнал шум в направлении минимума.

#### *III Метод равносигнального направления*

В радиотехнических системах достаточно широкое применение получил метод равносигнального направления, так как данный метод достаточно прост и при этом обладает более высокой точностью, по сравнению с другими амплитудными методами.

При равносигнальном методе производится сравнение амплитуд сигналов, принимаемых при двух положениях ДН (рисунок 1.3). Если направление на объект совпадает с линией, проходящей через равносигнальное направление (РСН), то амплитуды сигналов, соответствующие первому и второму положениям диаграммы, равны и разностный сигнал равен нулю. Разность амплитуд принятых сигналов определяет угол отклонения цели от РСН. Знак этой разности характеризует направление смещения РСН относительно цели.

Величину угла между главными лучами диаграмм  $\gamma = 2\theta_0$  выбирают так, чтобы лучи пересекались в области высокой крутизны спада. В результате можно получить высокую точность пеленгования, так как пеленгационная характеристика будет иметь большую крутизну.

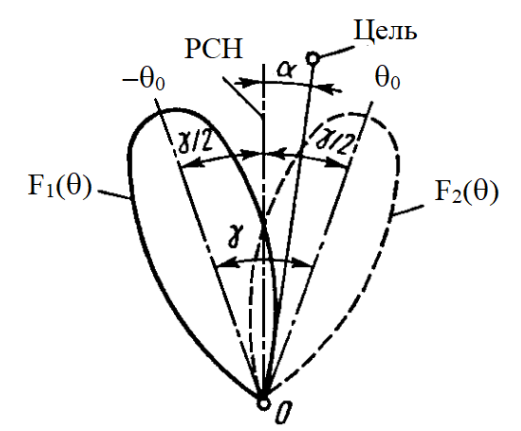

Рисунок 1.3 — Диаграмма направленности антенной системы для метода РСН

Приведённая на рисунке 1.4 схема — пример реализации равносигнального метода при переключении диаграммы направленности. Коммутатор К подключает к приёмному каналу один из двух облучателей зеркальной антенны, смещающих ДН на  $\pm\theta_0$ . Коммутирующее напряжение (~) через такт смещает развёртку индикатора так, что сигналы, принятые по разнесённым диаграммам, индицируются раздельно. Цель находится на РСН, когда амплитуда первого и второго луча на рисунке 1.4 совпадают, превышение одного луча над другим показывает направление прихода сигнала (слева или справа). При известных формах диаграмм по отношению данных лучей находят пеленг на цель.

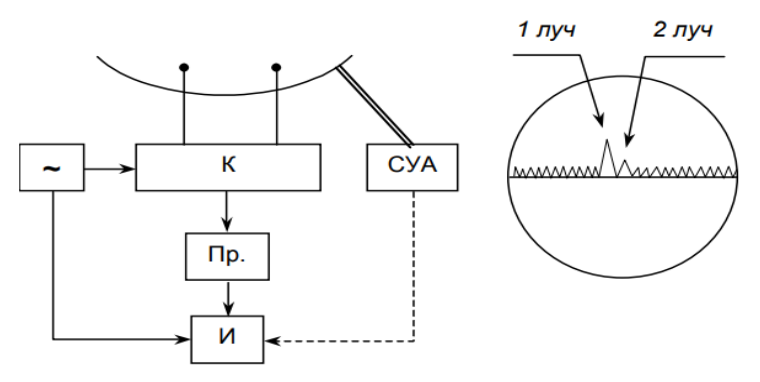

Рисунок 1.4 — Реализация метода равносигнальной зоны в одноканальном пеленгаторе с коммутацией диаграмм

<span id="page-6-0"></span>В пеленгаторе данного вида погрешность пеленгования будет вызвана неиндентичностью излучателей.

### **1.3 Основные характеристики пеленгаторов**

Зависимость амплитуды выходного напряжения приёмника от угла прихода сигнала называется пеленгационной характеристикой. Она является одной из основных характеристик пеленгатора, которая определяется как:

$$
g(\theta) = \frac{u_{\text{max}}(\theta)}{u_{\text{max}}},
$$
\n(1.2)

где *uвых(θ)* — зависимость сигнала на выходе пеленгатора от углового положения объекта.

Сигнал на выходе амплитудного пеленгатора зависит от диаграммы направленности антенной системы. Для метода максимума и метода минимума пеленгационная характеристика равна диаграмме *g(θ) = F(θ)* (где *F(θ)* – диаграмма направленности антенной системы), *для метода равносигнального направления вывод формулы – домашнее задание студентов.*

Emë олна важная характеристика измерителя **УГЛОВОГО** положения источника — пеленгационная чувствительность (крутизна пеленгационной характеристики), которая определяется как производная от пеленгационной характеристики:

$$
S(\theta) = \frac{dg(\theta)}{d\theta}.
$$
 (1.3)

Чем больше крутизна пеленгационной характеристики, тем больше точность пеленгования. То есть, точность пеленгования непосредственно зависит от вида ДН и её ширины.

Пеленгационная характеристики также характеризуется диапазоном рабочих углов - это линейный участок пеленгационной характеристики. Границы линейного участка определяется точками на пеленгационной характеристике, в которых её значения отличаются на 1 дБ от аппроксимированной линейной характеристики, см. рисунок 1.5.

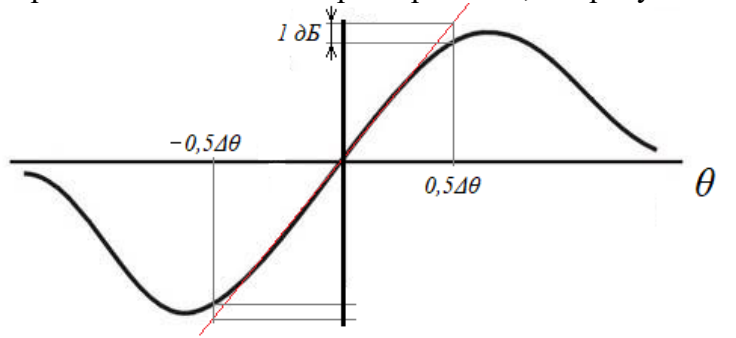

Рисунок 1.5 — Линейный участок пеленгационной характристики

Точность пеленгования всех методов зависит от:

- отношения сигнал шум на выходе приёмника;
- среды распространения волны и флуктуаций сигнала;
- стабильности цели в пространстве;
- аппаратурной погрешности.

## **2 Антенная система. Формирование диаграммы направленности**

<span id="page-8-0"></span>Метод равносигнального направления основан на сравнении двух сигналов, сравнение может осуществляться последовательно в двух положениях одной и той же диаграммы (одноканальная схема с последовательным сравнением) или одновременно с помощью двух лучей единовременно существующих лучей диаграммы (двухканальная схема с одновременным сравнением). Благодаря единовременному сравнению, двухканальная схема позволяет исключить дополнительные погрешности, вызванные флуктуациями амплитуды принимаемых сигналов.

В качестве одноканальной системы в пример приведён рисунок 1.3.

Рассмотрим антенную систему, которая позволяет единовременно формировать несколько лучей. Напомним, что форма амплитудной диаграммы представляет собой два луча разнесённых по углу на  $\pm\theta_0$ , при этом их фазовые центры совмещены. Пример такой диаграммы представлен на рисунке 2.1.

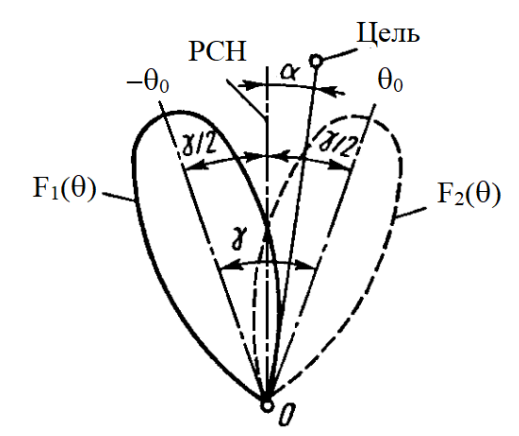

Рисунок 2.1 — Диаграмма направленности антенной системы

Требуемая антенная система может быть сформирована с помощью антенной решётки. В лабораторной работе используется фазированная антенная решётка (ФАР). Рассмотрим процесс формирования диаграммы направленности ФАР.

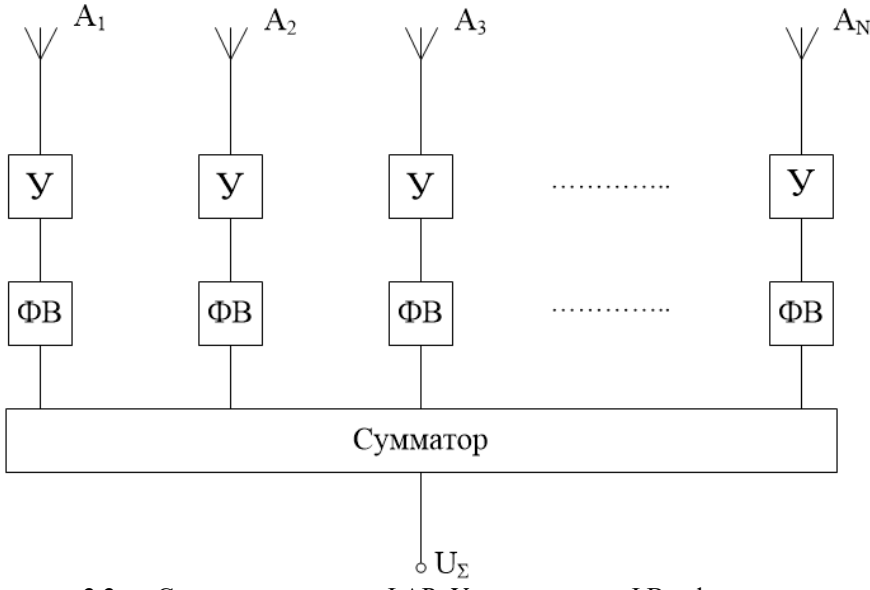

Рисунок 2.2 — Структурная схема ФАР: У – усилитель, ФВ – фазовращатель.

Линейную антенную решётку рассматривают как линейную дискретную систему (ЛДС). Излучение ЛДС в этом случае полностью определяется размещением центров излучателей вдоль оси системы и амплитудно-фазовым распределением. В качестве элементов антенной решётки обычно используются слабонаправленные излучатели (вибратор с рефлектором, щелевые антенны, печатные антенны, волноводные излучатели и др.), поэтому результирующая диаграмма ЛДС близка по форме к множителю направленности системы.

Изменяя амплитудные и фазовые соотношения между сигналами на отдельных антенных элементах, можно задать требуемую диаграмму направленности.

Множитель направленности линейной ФАР описывается выражением:

$$
F(\theta) = \sum_{n=1}^{N} \dot{I}_n e^{jk(n-1)d\cdot\sin(\theta)},
$$
\n(2.1)

где  $I_n = I_n e^{j\phi_n}$  – комплексная амплитуда тока в *n*-ом излучателе;  $I_n$  и  $\Phi_n$  – амплитуда и фаза на *n*-м элементе;  $d$  – шаг между элементами ФАР;  $k = 2\pi/\lambda$  – волновое число.

Если амплитудное распределение ФАР равномерное и синфазное, то нормированную ДН можно рассчитать по следующему соотношению:

$$
F(\theta) = \frac{\sin(\psi(\theta))}{N\sin(\psi(\theta)/N)},
$$
\n(2.2)

где  $\psi(\theta) = 0$ , 5*Nkd* sin $\left(\theta - \frac{\Delta \phi}{k d}\right)$ ;  $\Delta \phi$  — разность фаз между соседними элементами.

Для эквидистантной ЛАР с равномерным амплитудно-фазовым распределением  $(I_n \times I_n)$  $\Phi_n$  постоянные для всех *n*) ширина диаграммы направленности приближено может быть вычислена по формуле:

$$
2\theta_{0.5} = 0.89 \frac{\lambda}{(N-1)d} = 0.89 \frac{\lambda}{L_9}
$$
 (2.3)

где  $N$  – количество антенных элементов в ЛАР,  $d$  – расстояние между соседними элементами,  $\lambda$  – ллина волны,  $L_2$  – эквивалентный размер ЛАР.

При использовании формулы (2.3) для расчета ширины ДН при  $N = 3$  погрешность составляет 5%, а при  $N > 6$ , погрешность не превышает 1%.

В рамках выполнения лабораторной работы стенд реализует одноканальную систему с последовательным сравнением лучей. То есть в одни момент времени существует только один луч диаграммы. Для этого выполняется следующее.

1. Приёмная ФАР формирует луч, отклонённый от нормали на несколько градусов (задаётся в программе). Записывается амплитуда отражённого сигнала.

2. ФАР формирует второй луч, отклонённый от нормали в другую сторону на тот же угол. Амплитуды отражённых сигналов записываются.

Непревзойдённым преимуществом, которым обладает ФАР по сравнению с обычной антенной или антенной решёткой это возможность управлять положением луча с помощью искажения фазового распределения на излучателях без механического поворота антенны. Сканирование пространства лучом, который изменяет положения максимума из-за искажения фазового распределения принято называть электронным сканированием.

Искажение фазового распределение на излучателях должно быть равномерное и иметь постоянный фазовый сдвиг  $\Delta\varphi$  между соседними излучателями. Для того, чтобы вывести формулу расчёта фазового сдвига  $\Delta\varphi$ , рассмотрим двухэлементную линейную антенную решётку, на которую падает плоская волна под углом  $\theta_0$  относительно нормали к ней, см. рисунок 2.3.

В результате того, что плоская волна приходит на элементы под некоторым углом  $\theta_0$ , расстояние, которое преодолевает волна для приёма антеннами А1 и А2, разное и отличается на величину  $\Delta d$ , которая пропорциональна разности фаз  $\Delta \varphi$ .

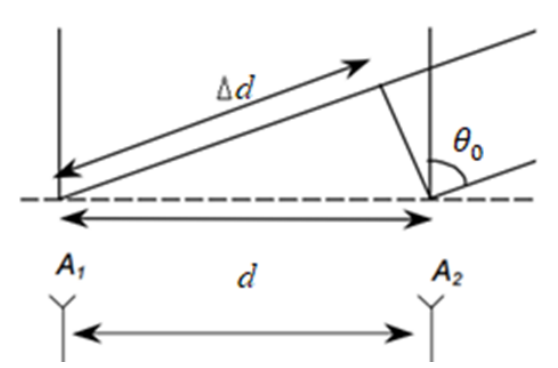

Рисунок 2.3 – К пояснению получения фазового сдвига на двухэлементной ЛАР, если сигнал приходит с направления  $\theta_0$ 

Таким образом, разность фаз волн между антенными элементами  $A_1$  и  $A_2$ , будет определяться следующим выражением:

$$
\Delta \varphi = kd \sin \left( \theta_0 \right),\tag{2.4}
$$

где *k = 2π/λ* – волновое число.

Аналогично, чтобы сформировать направление излучение *N*-элементной линейной ФАР в заданном направлении *θ0*фазовое распределение на элементах должно быть рассчитано по формуле:

$$
\Phi_n = n \Delta \varphi,\tag{2.5}
$$

где *n* = 0,1, ..., *N*-1 – порядковый номер элемента линейной ФАР.

Расчётное значение фазы по формуле (2.5) может оказаться равным тысячи градусов. Очевидно, что практическая реализация таких значений фазы затруднена. Учитывая явление периодичности гармонических сигналов, из расчётной фазы, вычитается целое число периодов (т.е. 360°) и реализуется оставшееся фазовый сдвиг (см. рисунок 2.4).

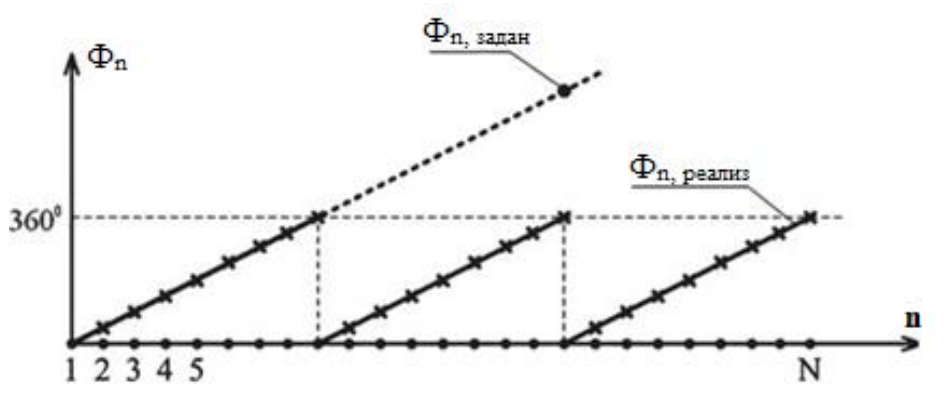

Рисунок 2.4 – Явление сброса фазы

Антенная решётка, представленная на рисунке 2.1, позволяет сформировать только один луч, чтобы сформировать многолучевое излучение с выхода каждого излучающего элемента сигнал делится на две диаграммообразующие схемы, см. рисунок 2.5.

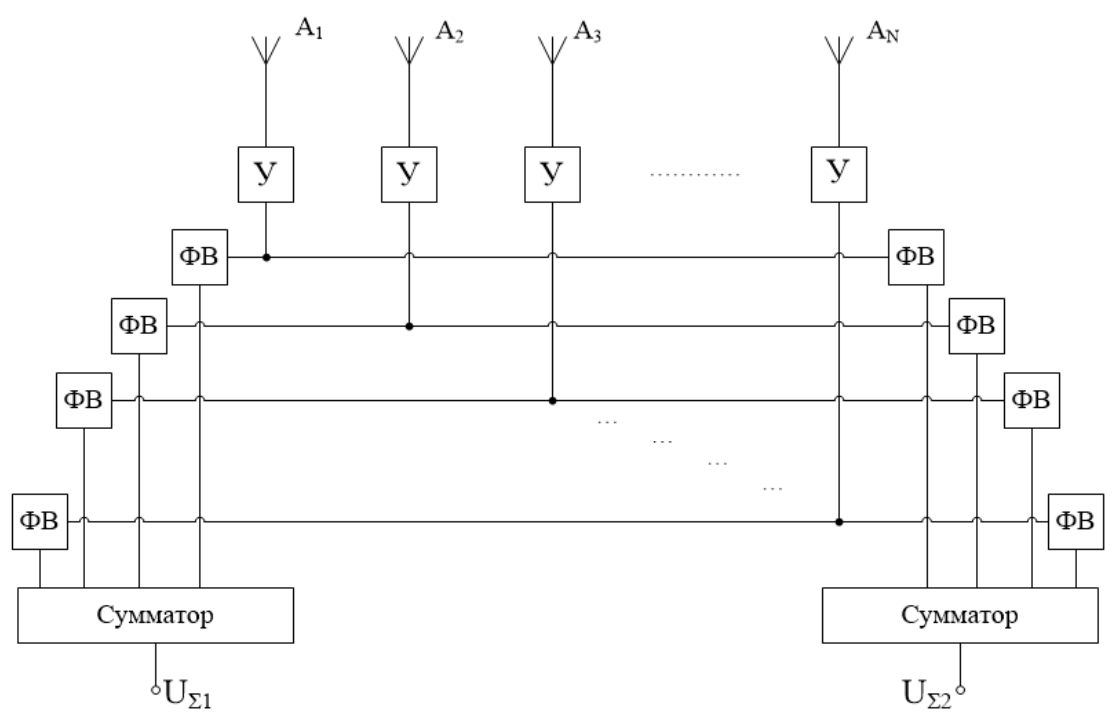

Рисунок 2.5 — Структурная схема ФАР с двумя лучами ДН

Фазовращатели на рисунке 2.5 настраиваются в соответствии с направлением формируемого луча. Значение фазовых сдвигов также рассчитывается по формуле (2.5).

# **3 Описание учебно – лабораторного комплекса «АФАР – 16»**

<span id="page-12-0"></span>В учебно – лабораторном комплексе «АФАР – 16» вместо электромагнитной (ЭМ) волны используются акустические волны. Особенности применения акустических волн приведено ниже:

**1.Распространение, отражение, преломление, сложение, вычитание и другие волновые эффекты для ЭМ и акустических волн одинаковы.** Следовательно, с точки зрения волновых эффектов, использование акустической волны полностью эквивалентно ЭМ волне.

**2. Затухание акустических волн** для длины волны комплекса 8,5 мм присутствует, как и для электромагнитных колебаний. Это затухание следует учитывать как при использовании ЭМ волны, так и при использовании акустических волн. Затухание акустических волн на используемой длине волны составляет около 0,3 дБ/м. Эти потери следует учитывать при расчётах.

**3. Эквивалентность пространства-времени.** Скорость распространения ЭМ волны в воздухе 3∙10^8 м/с, а скорость распространения звука в атмосфере около 343 м/с при нормальных условиях. Таким образом, объект, удалённый от акустической РЛС на 1 м, соответствует реальному объекту, удалённому на (3∙10^8)⁄343 = 874,6 км.

**4. Эквивалентность скоростей.** Эффект Доплера. Реальный объект, движущийся в пространстве со скоростью 300м/с (около 1000км/час) приводит к изменению принятой длины волны за счёт эффекта Доплера на 1/1000000. В акустической РЛС изменение принятой длины волны на одну миллионную соответствует скорости объекта 0,343 мм/с.

**5. Безопасность использования.** Использование акустических волн вместо электромагнитных существенно повышает безопасность использования радиолокационного комплекса. Электромагнитное излучение миллиметрового диапазона вредно для организма. Используемые ультразвуковые излучатели имеют небольшую мощность излучения существенное затухание в воздухе, что обеспечивает безопасность использования в лабораторных условиях.

<span id="page-12-1"></span>**6. Поляризация эффекты**. Акустические волны не имеют поляризации и поляризационные эффекты отсутствуют, в отличии от электромагнитных волн.

#### **3.1 Общий вид макета**

Общий вид комплекса показан на рисунке 3.1. Макет состоит из радиолокационной стойки с антенным блоком, мобильной антенной системы на собственной стойке, рамы с поворотным подвесом и ПЭВМ для управления.

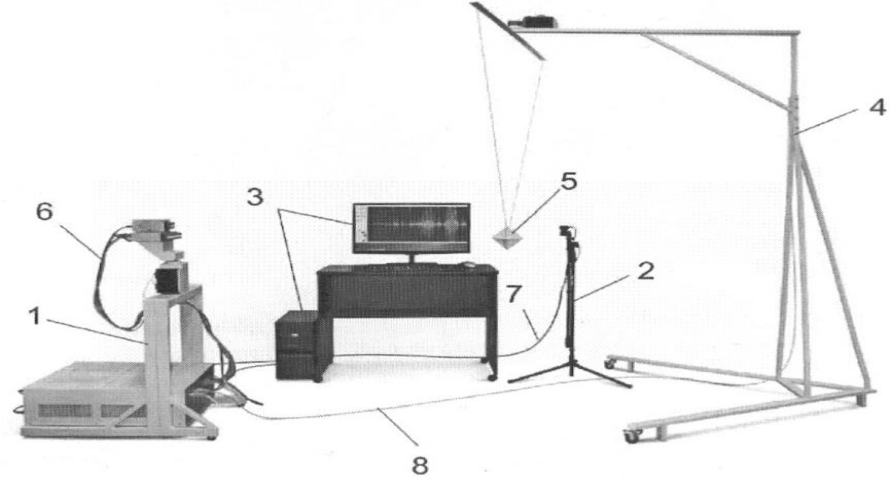

Рисунок 3.1 — Общий вид комплекса

На рисунке 3.1 изображено 1 – радиолокационная стойка; 2 – мобильная антенная система; 3 – блок визуализации и внешнего управления (ПЭВМ); 4 – рама с поворотным подвесом для объектов обнаружения; 5 – цель (объект) обнаружения; 6 – патч-корды подключения антенного блока к блоку передачи, приёма, управления, обработки, сопряжения (БППУ); 7 – патч-корд с усилителем линии для подключения приёмника или излучателя на стойке к БППУ; 8 – кабель подключения поворотного устройства к БППУ.

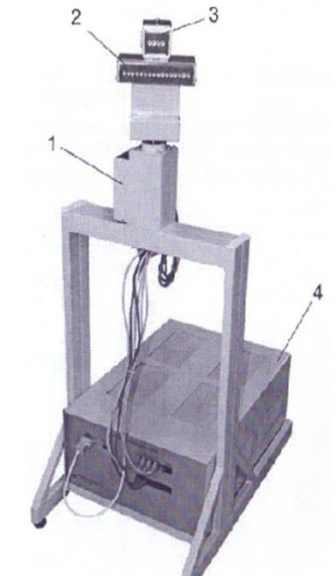

Рисунок 3.2 — Радиолокационная стойка в сборе:

На рисунке 3.2 изображено 1 – поворотное устройство; 2 – антенный блок излучателей; 3 – антенный блок приёмников; 4 – БППУ.

В верхней части радиолокационной стойки (рисунок 3.2) находится антенный блок, состоящий из блока приёмников и блока излучателей (АФАР). Под ним расположено поворотное устройство, обеспечивающее поворот антенного блока в горизонтальной плоскости влево и вправо на угол 90 градусов от нормали стойки. Разрешение в пределах одного поворота  $\pi/1600$  (0.1125 градуса).

Расстояние между центрами излучения передатчиков составляет 8,7 мм  $\pm$  0,15 мм. Все передатчики находятся строго в одной плоскости с точностью порядка 20 – 40 мкм. Центр вращения антенны находится в плоскости излучателей между 8 и 9 излучателями.

БППУ обеспечивает:

- Формирование сигналов антенного блока;
- Запись и обработку принятых сигналов;
- Передачу сигналов управления на поворотное устройство;

– Передачу накопленных данных от приёмника и поворотного устройства на блок визуализации;

– Управление углом поворота ФАР;

<span id="page-13-0"></span>– Управление движением объекта (цели) обнаружения.

# **3.2 Описание ПО «Workstation radar 2»**

Лабораторная работа производится с помощью программы «Workstation radar 2», рабочая среда которой изображена на рисунке 3.3.

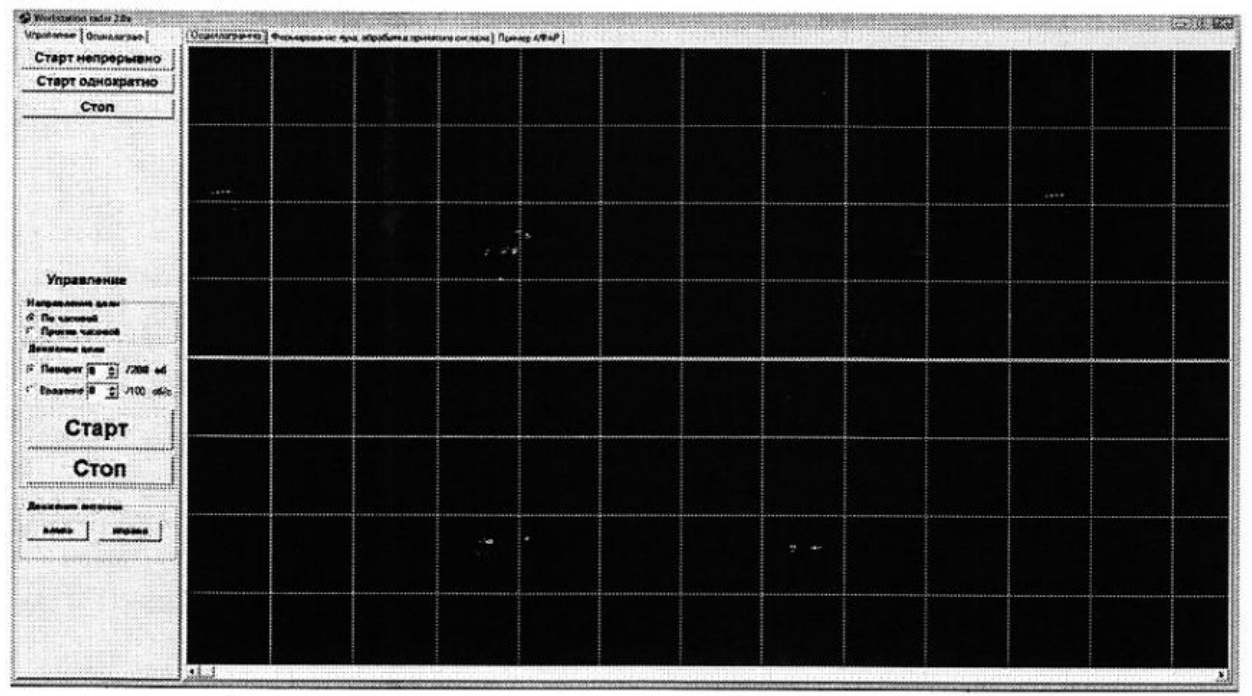

Рисунок 3.3 — Внешний вид программы при запуске

Окно разбито на 2 части. В левой части расположены закладки для управления целью и осциллографом. В правой части - закладки отображения осциллографа, формирование луча и обработка принятого сигнала, пример АФАР.

В левой части на закладке «**Управление**» находятся следующие кнопки:

• «**Старт однократно**» - выполняет единичный запрос к БППУ в соответствии с выбранным алгоритмом работы. При этом происходит следующее:

• «**Старт непрерывно**» - Запускает непрерывный цикл «однократных запросов» к БППУ с частотой около 15 Гц. Частота может зависеть от сложности последующей обработки сигнала.

• «**Стоп**» - останавливает работу РЛС (передатчиков и приёмников).

• «**Движение антенны**» имеет всего две кнопки «вправо» и «влево». Нажатие на кнопку приводит к повороту антенны по/против часовой стрелки на заданное количество шагов.

#### *Эти же кнопки продублированы на закладке осциллографа.*

Вкладка «Осциллограф» (рисунок 3.2).

Кнопки «**Старт непрерывно**», «**Старт однократно**», «**Стоп**» выполняют те же функции, что и на закладке управления.

«**Масштаб X**» позволяет изменять развёртку осциллографа

«**Масштаб Y**»- позволяет изменять масштаб сигнала.

«**X**» — показывает положение курсора мыши на оси X осциллограммы в разных величинах: отсчётах, микросекундах или миллиметрах.

«**Y**» - положение курсора мыши с учётом выбранного масштаба по Y.

«**Движение антенны**» повторяют движение антенны на закладке управления

«**Расстояние**» - в миллиметрах

«**Ампл лев**» - амплитуда левого луча

«**Ампл центр**» - амплитуда нормали к плоскости излучения

«**Ампл прав**» - амплитуда правого луча

Положение антенны — показывает угол поворота антенны относительно нулевого положения в градусах.

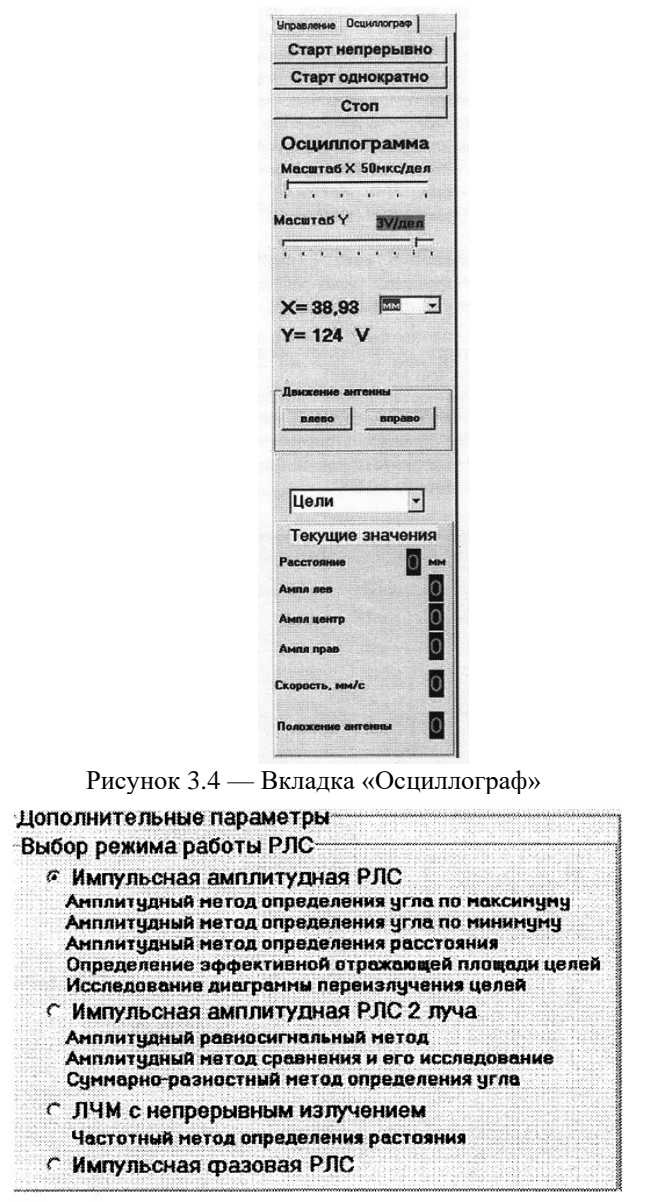

Рисунок 3.5 — Выбор режима РЛС

<span id="page-15-0"></span>Выбор режима РЛС позволяет установить режим работы в соответствии с выполняемой лабораторной работой.

# **3.3 Порядок настройки рабочего пространства**

В программе необходимы следующие настройки после запуска:

#### 1. Выбрать вкладку «**Формирование луча, обработка принятого сигнала**».

2. «**Управление излучателями**» — сформировать ДН с постоянным амплитудным распределением, используя максимальное количество излучателей.

- 3. «**Выбор режима РЛС**» *импульсная амплитудная РЛС 2 луча* (рисунок 3.3).
- 4. «**Угол отклонения луча**» 2 градуса;

5. Включить все антенные элементы, путём нажатия кнопки «ON» во вкладке «Управление излучателями», установить амплитуду 125.

- 6. Шаг поворота установить 5 отсчётов ( $\approx 0.5^0$ ).
- 7. Выбрать вкладку «Осциллограф», выставить максимальным «Масштаб Y», значение «Масштаб X» установит равным 1 мс/дел.
	- 8. Открыть вкладку «Осциллограмма».

#### $\overline{\mathbf{4}}$ Экспериментальная часть лабораторной работы

#### $4.1$ Расчётное задание

<span id="page-16-0"></span>Расчётное задание выполняется студентами перед лабораторной работой.

<span id="page-16-1"></span>1. Используя САПР, рассчитайте фазы  $\Phi_n$  для 16 излучателей при различных углах отклонения главного луча диаграммы  $\theta_0 = \pm 2^0, \pm 4^0, \ldots, \pm 12^0$ .

Расстояние между двумя соседними элементами составляет 8,7 мм, всего антенных элементов в решётке 16, частота излучения звуковой волны 40 кГц.

Внесите полученные фазы в таблицу 4.1.

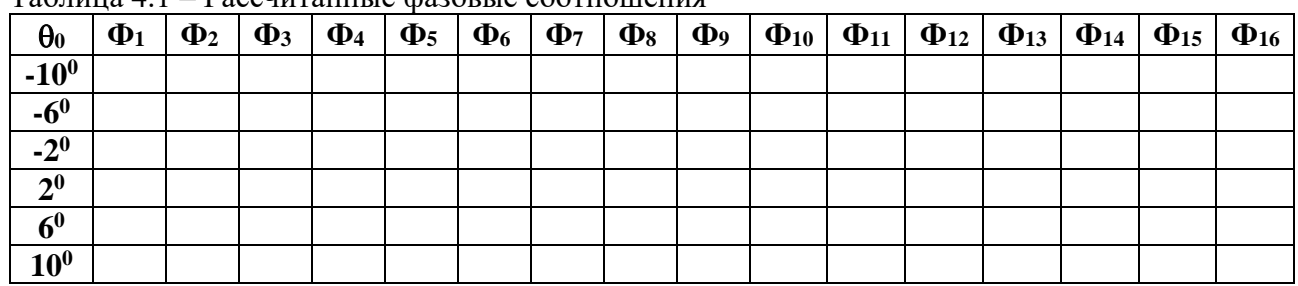

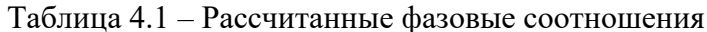

Данную таблицу вставлять в отчёт необязательно, но подготовить и принести на лабораторную работу необходимо.

2. Рассчитайте диаграммы направленности линейной 16-ти элементной антенной решётки, используя фазовые соотношения, представленные в ранее заполненной таблице 4.1.

3. Рассчитайте и постройте на одном графике семейство пеленгационных характеристик  $g(\theta)$ , рассчитанных по формуле (1.2) в секторе углов  $\pm 10^0$ .

Примечание: сигнал на выходе антенной системы  $u_{\text{max}}(\theta)$  представляет собой разность напряжений сигналов принятых с некоторого направления  $\theta$  на выходах антенн. Для одной пеленгационной характеристики используйте равные углы отклонения.

4. Рассчитайте и постройте на одном графике семейство крутизны пеленгационных характеристик  $S(\theta)$ , рассчитанных по формуле (1.3). Зафиксируйте максимальную крутизну  $S_{\text{max}} = max(S(\theta))$ , внесите данное значение в таблицу 4.2.

5. Определите линейный участок пеленгационной характеристики  $\Delta\theta$ , в котором возможно однозначное определение пеленга. Внесите полученные значения в таблицу 4.2.

| $\theta_0$ | Расчётное задание           |                          | Экспериментальные данные    |                          |                      |
|------------|-----------------------------|--------------------------|-----------------------------|--------------------------|----------------------|
|            | $S_{\text{max}}$ , В/градус | $\Delta\theta$ , градус. | $S_{\text{max}}$ , В/градус | $\Delta\theta$ , градус. | $\theta_u$ , градус. |
| $\pm 2^0$  |                             |                          |                             |                          |                      |
| $\pm 6^0$  |                             |                          |                             |                          |                      |
| $\pm 10^0$ |                             |                          |                             |                          |                      |

 $Ta\overline{b}$ пина  $\Delta$  2 — Основные параметра пеленгатора

#### 4.2 Порядок выполнения работы

<span id="page-16-2"></span>1. Установите изучаемый объект на раме с поворотным подвесом на расстоянии 1 - 3 м.

Запустите программу «workstation radar». Произведите настройки в программе в 2. соответствии с описанием лабораторного макета, см. подраздел 3.3. Запустите АФАР в режиме непрерывного излучения («Старт непрерывно»). Определите номер цели, у которой во вкладке «Текущее значение» расстояние будет соответствовать удалению объекта от антенной решётки. Все последующие измерения фиксируются с выбранного номера цели.

3. Программно поверните антенну на -10 градусов. Поворачивая антенный блок АФАР в сторону цели с шагом 0,5 градуса, фиксируйте амплитуды отражённых от цели сигналов («ампл лев» «ампл прав», на вкладке осциллограф «ампл центр»). Для одного углового положения антенны зафиксируйте не менее 10 значений амплитуд («ампл лев» «ампл прав» «ампл центр»), которые необходимо усреднить. Фиксируйте также азимут направления антенны.

4. Определите азимут *θц*, при котором амплитуды левой и правой диаграмм равны, а их разность равна нулю. Внесите полученное значение в таблицу 4.2. Продолжите снимать измерения, пока антенный блок не повернётся на угол  $10^0\!\!.$ 

5. Повторите пп. 3 и 4, задавая параметр «**Угол отклонения луча**» последовательно  $\pm 6^0$ , и  $\pm 10^0$ .

5. Постройте семейство пеленгационных характеристик от азимута направления антенны на одном графике по аналогии с расчётным заданием.

6. Рассчитайте и постройте на одном графике семейство крутизны пеленгационных характеристик *S(θ)*, рассчитанных по формуле (1.3). Зафиксируйте максимальную крутизну  $S<sub>max</sub> = max(S<sub>3</sub>(\theta))$ , внесите данное значение в таблицу 4.2.

7. Определите линейный участок пеленгационной характеристики *Δθ*, в котором возможно однозначное определение пеленга. Внесите полученные значения в таблицу 4.2.

8. Сравните полученные значения в таблице 4.2 с расчётными значениями. Сделайте выводы, если есть различия между расчётными и экспериментальными данными объясните. Сделайте выводы.

9. Определите углы отклонения лучей, при которых обеспечивается наибольший сектор однозначного пеленгования, обеспечивается наибольшая точность пеленгования..

10. Полученные результаты расчётного задания и лабораторной работы сведите в отчёт. Подготовьтесь к вопросам по данной лабораторной работе и контрольным вопросам.

# **5 Контрольные вопросы**

<span id="page-18-0"></span>1. Что такое пеленгатор? Какие они бывают?

2. Равносигнальный метод пеленгования, рассказать принцип работы.

3. Начертите структурную схему пеленгатора с равносигнальный метод пеленгования.

4. Как перейти от одноканального пеленгатора к моноимпульсного? Приведите пример, когда данный переход возможен, когда нет.

5. Представить схему ФАР для одноканального и моноимпульсного пеленгатора.

6. Что такое пеленгационная характеристика?

7. В каких единицах определяются пеленгационная характеристика и пеленгационная чувствительность?

8. От чего зависит крутизна пеленгационной характеристики?

9. От чего зависит диапазон рабочих углов?

10. Почему возможно использование в данном макете акустических волн? Привести минимум 5 особенностей.

## **6 Рекомендуемая литература**

<span id="page-19-0"></span>1 Денисов, В. П. Радиотехнические системы: Учебное пособие [Электронный ресурс] / В. П. Денисов, Б. П. Дудко. — Томск: ТУСУР, 2012. — 334 с. — Режим доступа: <https://edu.tusur.ru/publications/1664> (дата обращения: 10.01.2023).<br>2. Радиотехнические системы: Учебник для ву

2. Радиотехнические системы: Учебник для вузов по специальности «Радиотехника»/Ю.П. Гришин, В.П. Ипатов, Ю.М. Казаринов и др.; Под ред. Ю.М. Казаринова. — М.: Высш. шк., 1990. — 496 с. (377 — 387 с.).